## ԳՈՄԵԼ(5-7Դ): SUՐԲԵՐ-25

Старый приятель Серёжи - Дядя Билли - уже устал вручную фильтровать предложения, полученные по электронной почте. Билли интересуют только гонорары по каждому заказу, поэтому он хочет выделить из каждого письма только суммы оплаты заказа. Серёжа по молодости учил Билли программировать, поэтому тот не смог выполнить нужную задачу. И, так как Серёга сейчас занят фильтрацией почты сестрёнки Пэрис, он просит вас заняться этим делом.

Сумма оплаты может встречаться в произвольном месте строки заказа ровно один раз, и начинается с символа "\$", за которым следует сумма заказа - целое число без ведущих нулей. В связи с несовершенством почтовых услуг, письма могут быть испорчены, и цифры суммы могут случайно разделиться произвольным количеством пробелов.

## Входные данные.

N-количество строк с заказами. N ≤200

S1-строки с заказами. Длины строк не больше 250

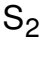

 $\ddotsc$  $S_N$ 

## Выходные данные.

 $\mathcal{S}$ Sum<sub>1</sub>-символ  $\mathcal{S}$  и суммы оплаты соответствующих заказов. 0 < Sum;  $\leq 10^{100}$ 

 $$Sum<sub>2</sub>$ 

 $\ddotsc$ 

\$Sum<sub>N</sub>

## Пример.

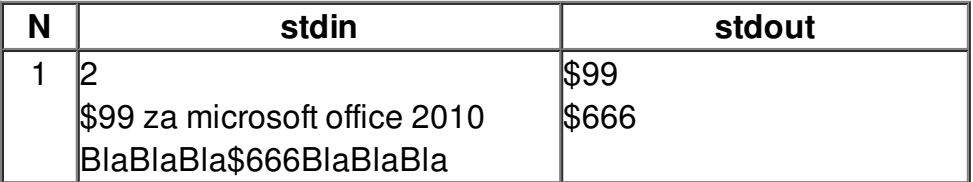